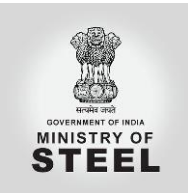

# **Steel Import Monitoring System (SIMS): Sample form and Frequently Asked Questions (FAQs)**

*(Updated on 24th October 2019)*

# **Contents-**

- Sample form (filled)
- Frequently Asked Questions (FAQs)
	- o The SIMS system
	- o Information on licenses
	- o Registering an account
	- o Creating a license
	- o Modifying/ Cancelling a license
	- o Additional queries

# **Sample form (filled)**

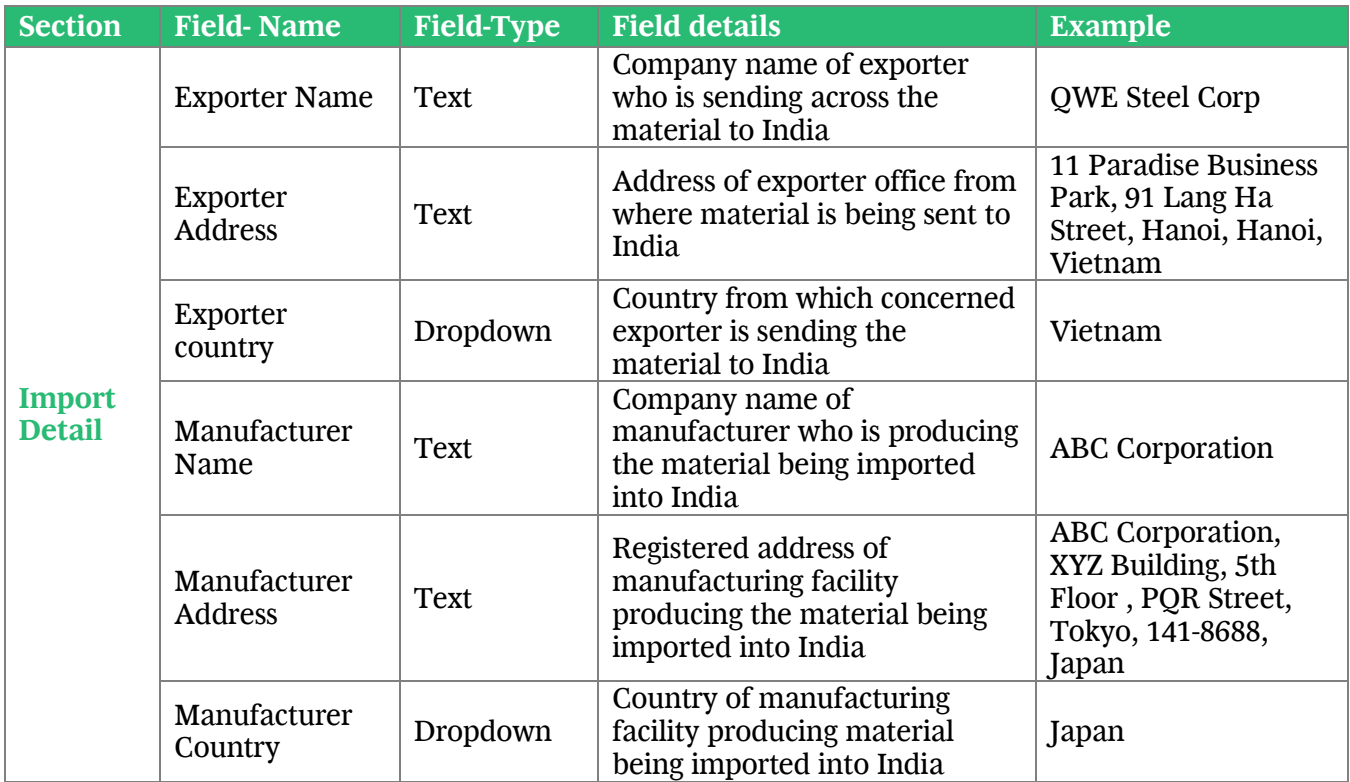

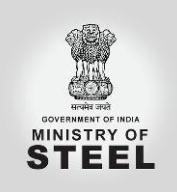

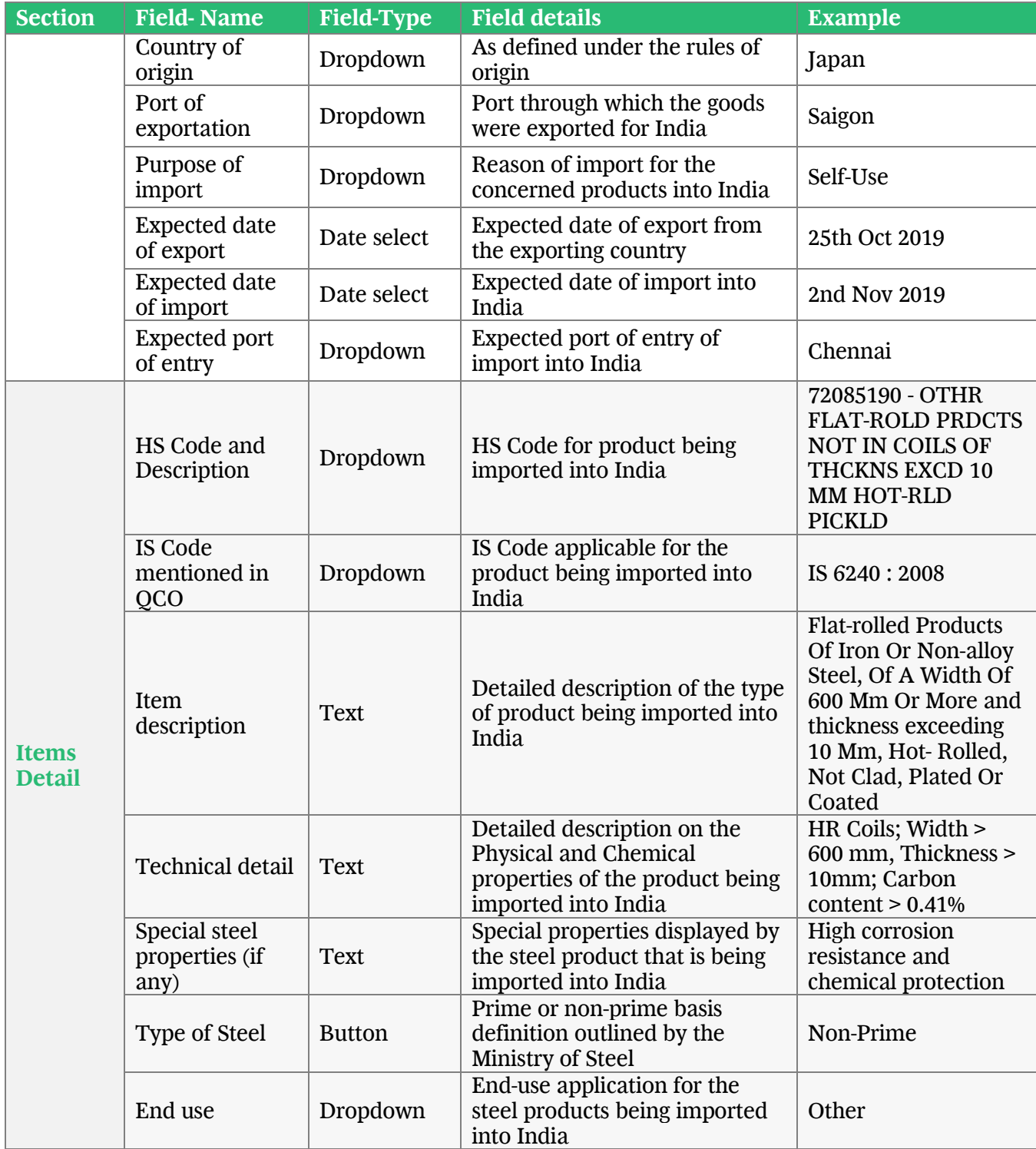

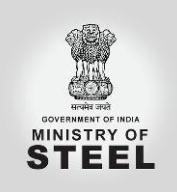

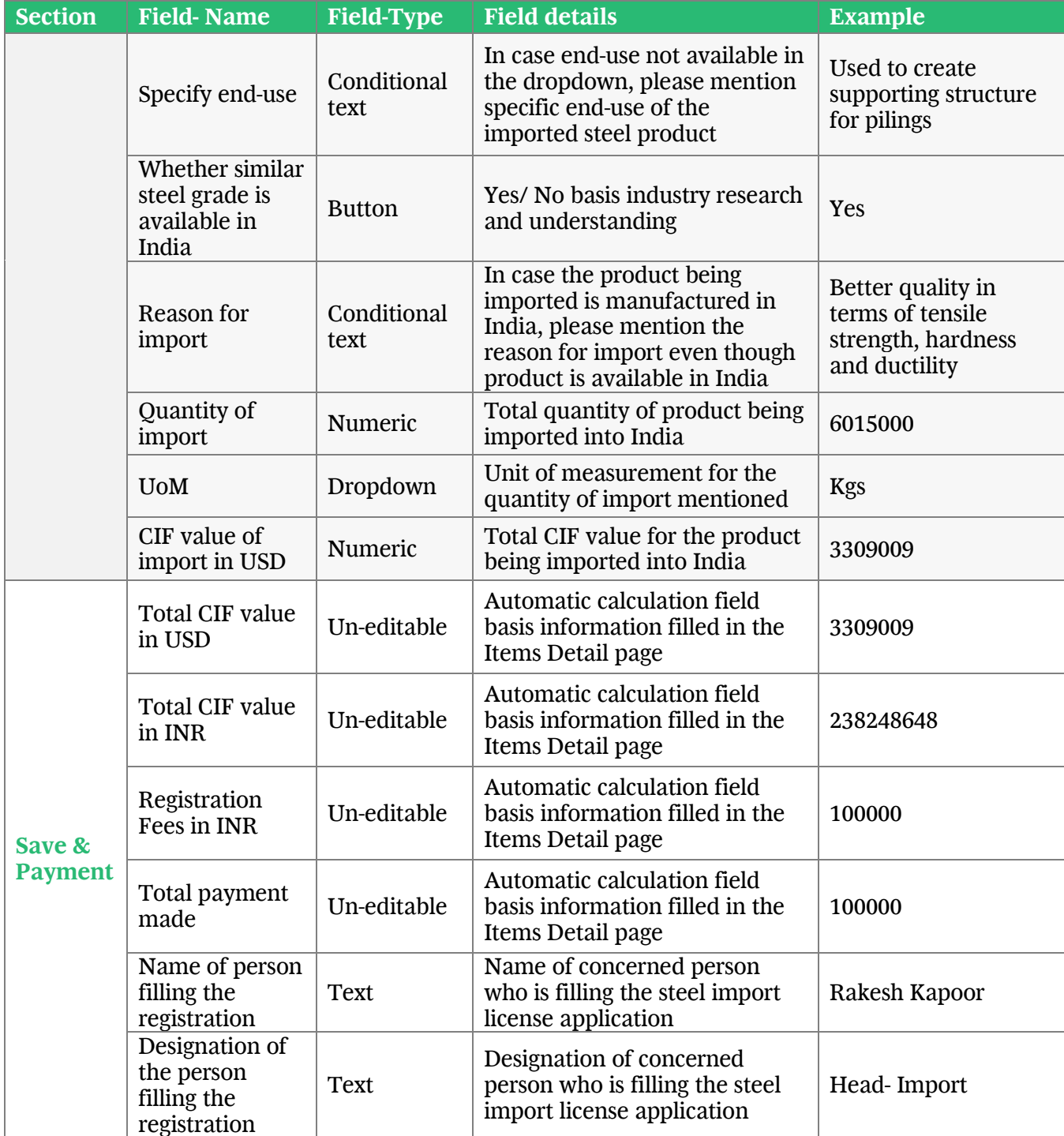

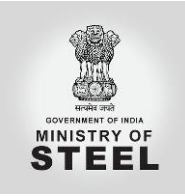

### **The SIMS system**

 **What does SIMS stand for? Why was it created?** SIMS is a Steel Importing Monitoring System instituted by the Ministry of Commerce and Industry, Government of India to provide advance information about steel imports to both, the government as well as relevant stakeholders.

 **What do you do with this information?** The purpose of the licensing system is to provide statistical data on steel imports entering India prior to arrival of the imports. Once a week, the data submitted on the steel licenses are compiled, checked and published on the [Ministry of Steel website](https://steel.gov.in/) for the public to analyse.

### **Information on licenses**

**Who is required to fill out the license?**

Any business importing steel products covered under the licensing program is required to create a license for concerned imports. Importers, importing agents, or brokers, may apply for this license. Please ensure that the contact person named on the license is knowledgeable about the license, should we reach out for queries/ clarifications.

- **Do I need license for each shipment?** Yes, a license is required for each customs entry. You may include multiple products on one license as well.
- **May foreign filers apply for a license?** Yes, foreign filers may apply for a license as long as they have a valid Indian IEC (Importer Exporter Code) number.
- **What is the application fee?** A registration fee of Rs 1 per thousand subject to a minimum of Rs.500/- and a maximum of Rs 1 Lakh on aggregate CIF value of imports will need to be paid through electronic mode in the online system for each import registration.
- **What products are covered?** There are over 284 steel tariff lines (8-digit HS Code) that require registration for imports into India. A detailed list of these HS codes is available in the dropdown of the "HS Code and Description" field in the Items Details section of the application.
- **Do Indian origin goods processed in a foreign country need a license when re-entering India?**

Yes, all steel products that are entering into India require prior registration before imports

- **At what point in the importation process should the license be filled?** The license must be filled out prior to submitting the Bill of Entry with Customs. It should be filled out between 15 days to 60 days before the expected arrival of the imports into India.
- **How long is the license valid for?** The automatic registration number granted shall be valid for a period of 75 days.

*<sup>\*</sup>Information mentioned in the Sample form and FAQs are indicative and are subject to change depending on future enhancements planned*

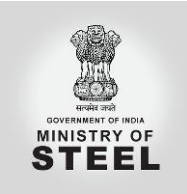

# **Accessing the account**

**Is creating an account necessary to apply for license?**

No, creating an account is not necessary for applying for a license. You need to login to the SIMS website through your IEC (Import Export Code) number to access your account.

 **What is the IEC number?** The IEC (importer Exporter Code) number is a 10 digit code number given to an exporter or importer by the regional office of the [Director General of Foreign Trade \(DGFT\),](http://www.ieport.com/dgft_matters.htm) Department of Commerce, Government of India.

- **Which phone number is the OTP sent to?** The OTP is sent to the both, the registered email ID and phone number that is linked to your IEC number.
- **Can I change the phone number which the OTP is sent to?**

You can't do this through the SIMS website. But provisions are being made for alternate login protocol *(using IDs and passwords)* to support you with the concerned requirement. In case you want to change your number, you can reach out to the regional office of the [Director](http://www.ieport.com/dgft_matters.htm)  [General of Foreign Trade \(DGFT\),](http://www.ieport.com/dgft_matters.htm) Department of Commerce, Government of India.

# **Is multiple login access possible?**

Yes, multiple login access is possible for users with the same IEC number.

# **Creating a license**

- **How do I apply for a license?** After logging in to the SIMS website, please select "New registration" and start filling the relevant information for the concerned imports. Post the payment of the fee, the license will be created.
- **How exactly is 'Exporter' defined?** Exporter is defined in-line with the The Customs Act, 1962. It is broadly defined as the person, country or company that is sending the goods into India.
- **How exactly is 'Manufacturer' defined?** Manufacturer is defined as the entity which carried out maximum value addition on the product being imported.
- **How exactly is the 'Country of origin' defined?** This is defined in-line with the rules of origin definition laid out. These rules are different across various national and international laws. Please ensure you refer to the relevant rules of origin while filling this field.
- **How exactly is the 'Port of exportation' defined?** Port of exportation is the port in the exporting country from where the goods were dispatched for India.
- **What if I'm unsure about the 'HS Code' for the product being imported?** HS Codes are necessary information that has to be filled in for importing products. Request you to connect with technical experts to identify the HS codes for your concerned products before imports.
- **What if I'm unsure about the 'Technical detail' for the product being imported?**

*<sup>\*</sup>Information mentioned in the Sample form and FAQs are indicative and are subject to change depending on future enhancements planned*

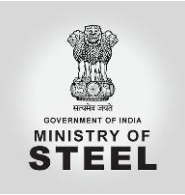

Technical detail is important information that is requested. It is necessary to fill in relevant information in this field. Please connect with the manufacturer of your product for more details on this.

- **Can one license application cover multiple products?** Yes, one license application can cover multiple products. SIMS has the provision of adding multiple items for each registration provided the importer, exporter, manufacturer, country of origin and port of exportation is the same.
- **How long will it take to create the license number for my registration?** The SIMS license number is created immediately after completing the payment and clicking on the "Final Submit" button.
- **What do I do if I don't receive my license number after the registration process?** Firstly, please ensure that the license is still not in your drafts. This happens if you forget to click the "Final submit" button post payment of the fee. If your query hasn't still been resolved, please contact the DGFT helpdesk (1800111550) for support.
- **What if there is no specific IS Code that matches to the product I am importing?** For HS-IS Codes that are covered under the QCO, it is important that you fill in the relevant information. In case there is no specific IS code that matches your exact specification, please select "None" and fill in technical information about the product being imported in the "Technical Details" field.
- **What if I do not have information about Indian steel players manufacturing the product I am importing**

If you are unware about whether this product is being manufactured in India, please reach out to the industry and try gathering the information before importing. In case this information is hard to find, but you know this product is being manufactured in India, please select "Yes" and write "Unaware at the moment" in the conditional text box that opens up.

- **What is the difference between Prime and non-Prime steel?** The terminologies 'Non-Prime' or 'Seconds & Defective' or 'Seconds', 'Secondary', 'Second Grade', 'Second Choice', 'Third Choice', 'Defectuous' etc. are commonly used in steel trade and industry. Though, generally speaking, these cover product(s) which is/are not prime i.e. not tested as per the relevant standards specification. The guideline/ criteria for identification of the non-prime (second & defective) steel products based on their characteristics can be found on the [Ministry of Steel page.](https://steel.gov.in/identification-criteria-guidelines-non-prime-seconds-defective-steel-products) By corollary, steel products not complying with these criteria, may be considered as prime material.
- **What to do if I am unaware of the IS Code definition basis steel grade?** IS Codes are specifications created by the BIS (Bureau of Indian Standards) for a large number of products. In case you are unware of the IS Code definition basis steel grade, request you to please research the BIS website for the relevant IS Codes. If you can't find the IS code that matches your exact specification, please fill in technical information about the product being imported in the "Technical Details" field.

### **Modifying/ cancelling a license**

**What if I discover an error after submitting the license?**

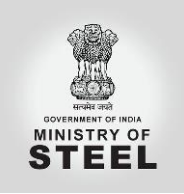

For all licenses that are not yet submitted (applies to situations where the fee payment has also be made), you can modify the license from the "Drafts" section on the website. In case you have submitted the license application, no changes can be made.

- **Will I have to remake the registration payment if I modify the license?** Additional payment for the registration fees has to be made only in cases where your fee payable after the modification is higher than the fee paid before. In case the fee payable is lower, there will be no refund made. Provisions to the refund can be evaluated in the upcoming enhancements.
- **How do I cancel my license?** Licenses that are not yet submitted can be canceled by deleting the draft crated. In case the application has been submitted, cancellations cannot be made. Provisions to cancel the license post submissions can be evaluated in the upcoming enhancements.
- **Will I receive refund for the registration payment if I cancel the license after submitting?**

Presently, there is no provision for a refund.

### **Additional queries**

# **What should I do when I am contacted about a steel license?**

If you are contacted by the SIMS team regarding duplicate licenses or possible errors on the license it is critical that you respond immediately so that SIMS teams can keeps its data as up to date as possible. Please respond to any correspondence to indicate if there was a correction or if the license is accurate.

#### **Whom should I contact with additional questions?** The steel licensing team is happy to answer your questions. Any issues on account of difficulties faced in filing online registrations need to be ticketed at the link contact@dgft for resolution. Helpdesk at 1800111550 may also be approached for support.

*<sup>\*</sup>Information mentioned in the Sample form and FAQs are indicative and are subject to change depending on future enhancements planned*